**Amt für Umwelt und Energie**

# **Förderbeiträge für Energiesparmassnahmen im Kanton Basel-Stadt**

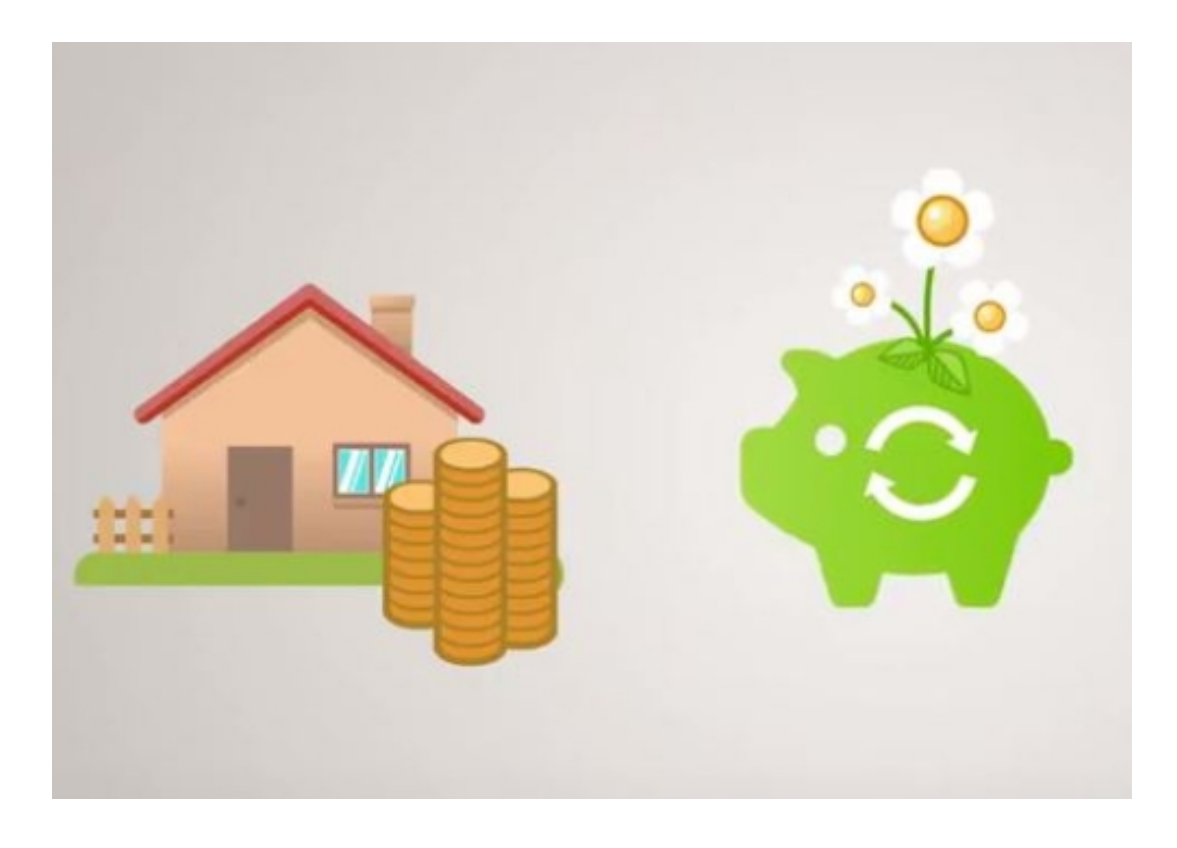

Sie planen eine Sanierung der Gebäudehülle oder Haustechnik und möchten Förderbeiträge für energetische Massnahmen beantragen? Dieses Dokument zeigt Ihnen, wie Sie am besten vorgehen und was es zu beachten gilt.

# **Grundsätze**

Massgebliche Grundlage für die Förderbeitragsbedingungen und die Höhe der Beiträge ist die Verordnung zum Energiegesetz des Kantons Basel-Stadt vom 1.10.2017. Die Verordnung ist unter [www.aue.bs.ch](http://www.aue.bs.ch/) in der Fusszeile im Menü "§ Gesetze" verfügbar.

Förderbeitragsberechtigt sind alle bestehenden, bereits beheizten Gebäude im Kanton Basel-Stadt, die vor dem Jahr 2000 erbaut wurden.

Damit der Antrag auf Förderbeiträge berücksichtigt werden kann, muss dieser zwingend **vor Baubeginn** oder **vor der geplanten Installation** eingereicht werden. Verspätete Anträge werden nicht berücksichtigt.

Finanziert werden die Beträge über die Teilzweckbindung aus der nationalen CO<sub>2</sub>-Abgabe und aus dem kantonalen Energieförderfonds.

# **Fördergegenstände**

## − **Förderbeiträge für Dämmmassnahmen**

- **Einzelbauteilsanierung**
- Gesamtsanierung
- − **Förderbeiträge für Energiesparmassnahmen**
	- **Solaranlagen**
	- Wärmepumpen
	- Automatische Holzfeuerung
	- Anschluss an ein Wärmenetz

### − **Weitere Förderbeiträge**

- **Neubauten**
- Kontrollierte Wohnungslüftung
- Gebäudeenergieausweis GEAK-Plus

# **Förderbeiträge für Dämmmassnahmen**

## **Einzelbauteilsanierungen**

Eine gute Wärmedämmung senkt den Bedarf an Heizenergie nachhaltig, steigert den Wert eines Gebäudes und führt zu mehr Wohnkomfort.

Die Sanierung einzelner Teile der Gebäudehülle wird mit Beiträgen für Einzelbauteilsanierungen unterstützt.

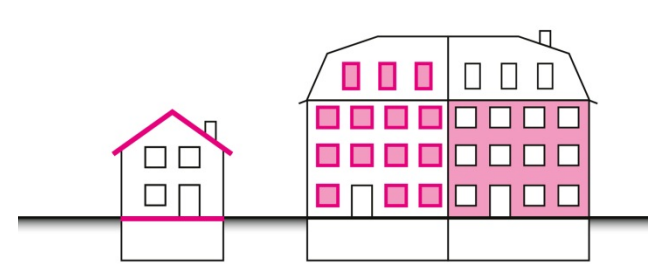

### **Beitragssätze pro Quadratmeter sanierte Fläche:**

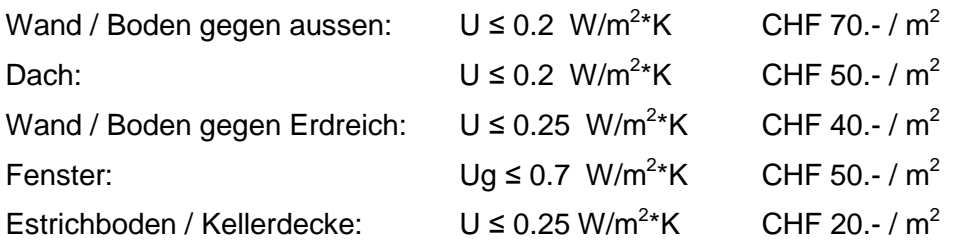

### **So gehen Sie vor:**

Für den Antrag auf Förderbeiträge für die Einzelbauteilsanierung benötigen Sie das *Antragsformular Förderbeiträge Dämmmassnahmen*. Stellen Sie dem Amt für Umwelt und Energie (AUE) das ausgefüllte Formular und alle erforderlichen Beilagen zu. Nach Prüfung Ihres Antrags erhalten Sie eine Zusage mit Angabe der provisorischen Beitragshöhe. Diese Zusage ist zwei Jahre gültig.

Nach Abschluss der Arbeiten stellen Sie dem AUE das *Abschlussformular Förderbeiträge Dämmmassnahmen* zusammen mit der Schlussrechnung und einer Fotodokumentation zu. Sind alle Bedingungen erfüllt, wird Ihnen der zugesagte Beitrag ausbezahlt.

In der *Wegleitung Förderbeiträge Dämmmassnahmen* finden Sie ausführliche Informationen zum Thema Einzelbauteilsanierungen.

### **Gesamtsanierungen**

Mit einem rundum sanierten Gebäude kann der Energieverbrauch um die Hälfte oder mehr gesenkt werden - eine sinnvolle Investition für die Zukunft. Gesamtsanierungen werden mit namhaften Beiträgen unterstützt. Nach dem Motto «Einmal, dafür richtig» sparen Sie Geld durch die Bündelung der Arbeitsschritte. Es ist aber auch möglich, in Etappen zu sanieren. Zusätzlich zu den Beiträgen für Einzelbauteile erhalten Sie bei einer Gesamtsanierung einen Bonus, der den Förderbeitrag im besten Fall verdreifacht.

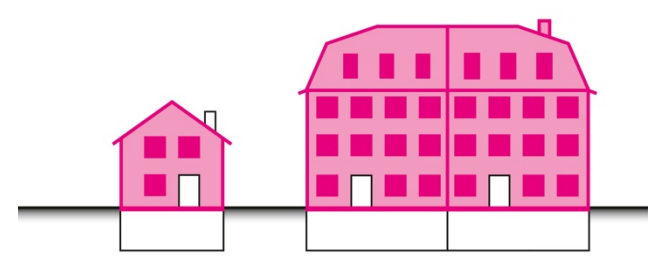

## **Beitragssätze pro Quadratmeter Gebäudehüllenfläche\*:**

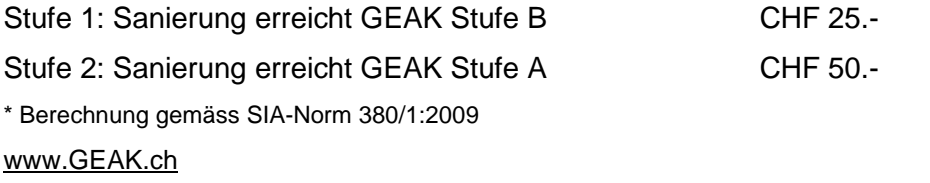

#### **So gehen Sie vor:**

Wählen Sie auf der Website www.geak.ch einen GEAK-Experten aus. Damit das Vorhaben gelingt, planen Sie zusammen mit einem Planungs- resp. Architekturbüro möglichst weitgehend den Umfang und die Details des Gesamtsanierungsprojekts.

Beantragen Sie VOR Baubeginn die Förderbeiträge in zwei Schritten wie folgt:

- a. Die Beiträge für Einzelbauteilsanierung werden mit dem Antragsformular Dämmmassnahmen beantragt. Die Wegleitung Förderbeiträge Dämmmassnahmen hilft Ihnen weiter.
- b. Den Gesamtsanierungsbonus beantragen Sie mit dem Formular Gesuch Förderbeitrag BO-NUS GESAMTSANIERUNG.
- c. Als Zusatz zu den Gesuchsunterlagen ist ein GEAK Plus Beratungsbericht einzureichen, der die gewählte Sanierungsvariante und die damit erreichte GEAK-Stufe enthält.

Nach Prüfung Ihres Antrags erhalten Sie eine Zusage mit Angabe der provisorischen Beitragshöhe. Diese Zusage ist zwei Jahre gültig.

Stellen Sie dem AUE nach Abschluss der Sanierung die Schlussrechnungen und eine Fotodokumentation der Arbeiten zu. Neben dem Abschlussformular für Dämmmassnahmen ist das Formular Ausführungsbestätigung Gesuch Förderbeitrag BONUS GESAMTSANIERUNG einzureichen. Sofern alle Bedingungen erfüllt sind, erhalten Sie den zugesagten Förderbeitrag ausbezahlt.

### **Bitte beachten Sie:**

- Es werden nur vollständig ausgefüllte Gesuche geprüft.
- Wesentliche Projektänderungen sind dem AUE mitzuteilen. Diese können Auswirkung auf die Beitragshöhe haben.
- Das AUE hat jederzeit das Recht, die gesuchskonforme Ausführung zu kontrollieren.
- Der/die Gesuchsteller/in ist für die Einhaltung aller Bedingungen verantwortlich.
- Zugesicherte Beiträge verfallen automatisch, wenn das Gesuch für die Beitragsauszahlung nicht innert zwei Jahren ab Beitragszusicherung beim AUE eingetroffen ist. In begründeten Fällen kann das AUE auf schriftlichen Antrag diese Frist verlängern.
- Für energetische Sanierungen der Gebäudehülle, die zu einer Veränderung gegen aussen führen, ist generell ein Baubegehren erforderlich.

# **Förderbeiträge für Energiesparmassnahmen**

Für den Antrag auf Förderbeiträge für Solar- oder Heizanlagen und die weiteren Fördergegenstände benutzen Sie das Formular für Energiesparmassnahmen. Das ausgefüllte Formular senden Sie zusammen mit der Offerte und den weiteren erforderlichen Beilagen dem AUE zu. Sie erhalten eine Zusage, wenn alle Bedingungen eingehalten sind. Nach Abschluss der Installation wird die Zusage mit der Rechnungskopie und einer Fotodokumentation bestätigt. Anschliessend wird der Förderbeitrag ausbezahlt.

## **Solaranlagen**

Mit einer gut platzierten Sonnenkollektoranlage (thermische Solaranlage) auf Ihrem Hausdach können Sie bis zu zwei Drittel der Energie für die Warmwassererwärmung bereitstellen. Dank moderner Technik auch im Winter und bei bedecktem Himmel. Noch mehr Energie sparen Sie, wenn Sie das von der Sonne erwärmte Wasser mit einer kombinierten Lösung auch zum Heizen verwenden.

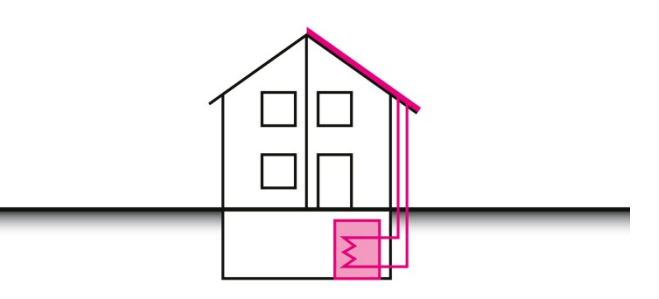

## **Bedingungen:**

Förderbeiträge gibt es nur für Neuanlagen oder Anlagenerweiterungen auf bestehenden Gebäuden mit einer Nennleistung von mindestens 2 kW, die nicht zur Erfüllung einer gesetzlichen Pflicht installiert werden.

Beitragssätze:

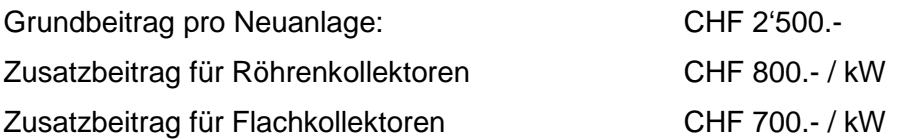

## **Wärmepumpen**

Mit einer Wärmepumpe wird die Wärme aus dem Erdreich, dem Grundwasser oder der Luft auf ein nutzbares Temperaturniveau transferiert. Mit einem Teil Strom können bis zu fünf Teile Wärme erzeugt werden.

### **Bedingungen:**

Förderbeiträge gibt es für Wärmepumpen mit einem Wärmepumpen-Systemmodul WPSM (bis 15 kW th) oder Anlagen ab 15 kW th mit

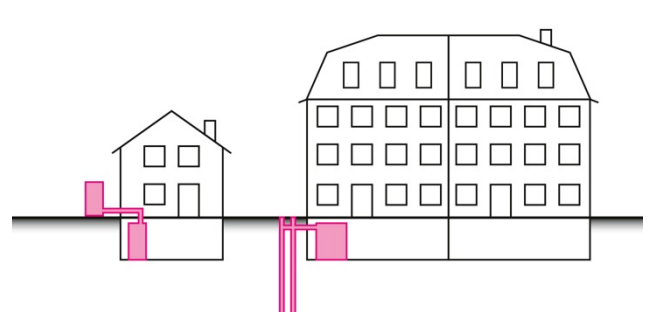

internationalem oder nationalem Wärmepumpen-Gütesiegel oder Leistungsgarantie von Energie Schweiz. Als weitere Bedingung muss die Wärmepumpe als Hauptheizung eingesetzt werden und eine Öl-, Gas- oder Elektroheizung ersetzen. Die detaillierten Förderbeitragsbedingungen entnehmen Sie der Verordnung zum Energiegesetz vom 1.10.2017.

### **Beitragssätze:**

Luft/Wasser WP CHF 3'200.- + CHF 100.- / kW th Sole/Wasser & Wasser/Wasser WP bis 10 kW th: CHF 20'000.- pauschal ab 10 kW th: CHF 20'000.- / Anlage + CHF 450.- /kW th

Zusatzbeitrag Erstinstallation Wärmeverteilsystem: CHF 1'600.- + CHF 40.- / kW

## **Automatische Holzfeuerung bis 70 kW Feuerungswärmeleistung**

Automatische Holzheizungen mit Pellets oder Holzhackschnitzeln verwenden einen nachwachsenden Rohstoff und gelten deshalb als klimaneutral. Holz wächst nach und bindet dabei Kohlendioxid, das bei der Verbrennung wieder frei wird.

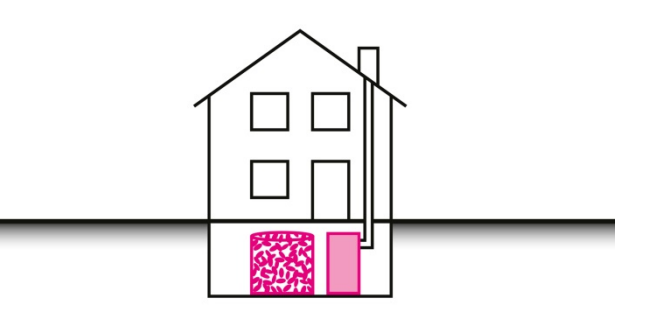

## **Bedingungen:**

Förderbeiträge gibt es für Anlagen, die als Hauptheizung eingesetzt werden und eine Öl-, Gasoder Elektroheizung ersetzen. Verlangt wird das Qualitätssiegel Holzenergie Schweiz (oder gleichwertig) oder eine Leistungsgarantie von Energie Schweiz. Zudem wird der Förderbeitrag mit maximal 50 W th installierter Kessel-Nennleistung pro m<sup>2</sup> EBF bemessen.

### **Beitragssätze:**

Dezentrale Einzelpelletfeuerungen: CHF 1'000.- pauschal

Zusatzbeitrag Erstinstallation Wärmeverteilsystem: CHF 1'600.- + CHF 40.- / kW

Neuanlagen bis 70 kW: CHF 10'000.- + CHF 200.- / kW th

## **Anschluss an ein Wärmenetz**

## **Bedingungen:**

Wird Wärme aus einem Fernwärmenetz bezogen, die zu mindestens 20 % aus erneuerbaren Quellen oder nicht anders nutzbarer Abwärme besteht, so ist der Anschluss an das Wärmenetz förderbeitragsberechtigt.

### **Beitragssätze:**

Bis 500 kW: CHF 4'000.- + CHF 20.- / kW

Für kleine Anlagen mit einer Leistung unter 30 kW können individuelle Förderbeiträge festgelegt werden.

Zusatzbeitrag Erstinstallation Wärmeverteilsystem: CHF 1'600.- + CHF 40.- / kW

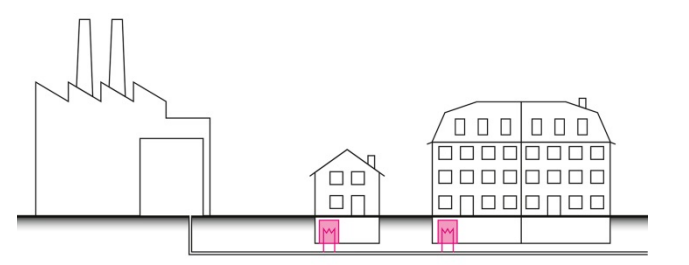

# **Weitere Beiträge**

## **Neubauten**

Neubauten, die energetisch über die Anforderungen der Verordnung zum Energiegesetz hinausgehen, sind förderbeitragsberechtigt. Bedingung ist die Einhaltung des Minergie-P-Standards.

Für alle Massnahmen, welche zur Erreichung des geforderten Standards nötig sind, werden keine zusätzlichen Förderbeiträge gewährt.

## **Beitragssätze:**

Für die ersten 1'000 m<sup>2</sup> EBF: CHF 100.-/m<sup>2</sup>

Ab  $1'000 \text{ m}^2$  FBF: CHF 25 - / m<sup>2</sup>

À

 $Z$ usatz  $ECO$ : CHF 5.-/m<sup>2</sup>

## **Kontrollierte Wohnungslüftung**

Eine kontrollierte Wohnungslüftung regelt die Frischluftzufuhr einer Wohnung, ohne dass dabei die Fenster geöffnet werden müssen. Dank moderner Geräte lässt sich dabei erheblich Heizenergie sparen.

Die verbrauchte Luft wird automatisch abgeführt und durch frische, über einen Wärmeaustauscher vorgeheizte Aussenluft ersetzt. Damit steigt der Wohnkomfort, und unnötige Wärmeverluste durch geöffnete oder gekippte Fenster sind bei Ihnen kein Thema mehr. Schimmelprobleme übrigens auch nicht.

## **Bedingungen:**

Neuanlagen in bestehenden Gebäuden mit Zu-/Abluft und einer Wärmerückgewinnung sind förderbeitragsberechtigt. Es gelten die Anforderungen des SIA-Merkblatts 2023.

Gefordert werden eine Rückwärmezahl von mindestens 70 % und ein Luftwechsel von 0.3 bis 0.6. Die spezifische Ventilatorleistung soll zudem unter 0.24 W/(m3/h) liegen.

Förderbeiträge gibt es für Anlagen mit einer Investitionssumme von mindestens CHF 8'000.- / Wohneinheit.

## **Beitragssatz:**

Pauschal CHF 2'400.- pro Wohneinheit

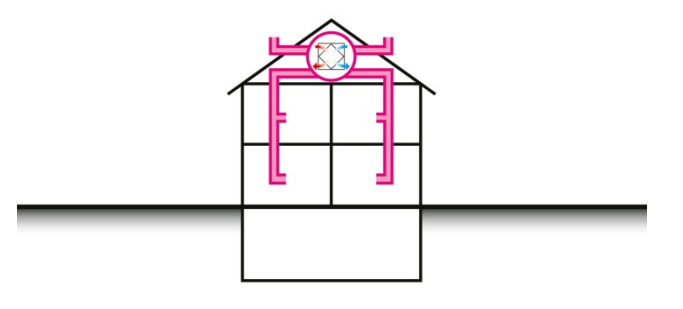

## **Gebäudeenergieausweis GEAK-Plus**

Mit dem GEAK-Plus werden Schwachstellen am Gebäude aufgedeckt. Zudem enthält der Bericht verschiedene Varianten, die aufzeigen, mit welchen Massnahmen wie viel Energie eingespart werden kann.

#### **Bedingungen:**

Eine Massnahme aus dem Beratungsbericht ist umzusetzen, damit der Bericht mit einem Förderbeitrag unterstützt wird. Als Beilage zum Gesuchsformular muss der GEAK Plus Beratungsbericht eingereicht werden.

#### **Beitragssatz:**

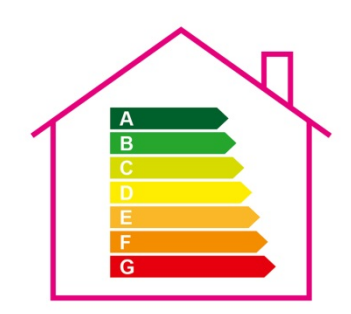

EFH: CHF 1'000.- / Gebäude MFH: CHF 1'500.- / Gebäude

### **Kontakt**

Departement für Wirtschaft, Soziales und Umwelt des Kantons Basel-Stadt Amt für Umwelt und Energie Hochbergerstrasse 158 Postfach, CH-4019 Basel Telefon +41 61 639 22 22 www.aue.bs.ch

## **Datum**

Basel, Juli 2018